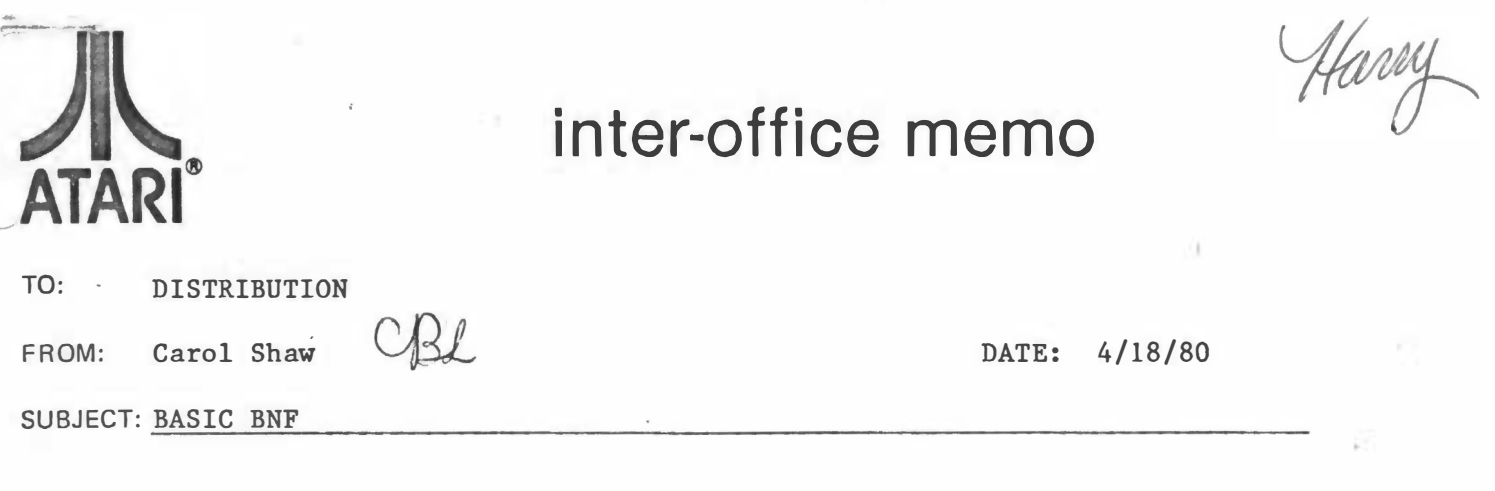

Here is the BNF for Atari BASIC. It is more complete than the simplified format used in the BASIC manual. However, certain oddities of the language are not included, such as the fact that STR\$ and CHR\$ can be used only once in a logical comparison.

BASIC BNF by Carol Shaw 3/27/80 1:41 PM DK1: BNFQ, LST This is the BNF for BASIC as of the above date. The notation used here is similar to that in the BASIC manual with the exception that I is used to indicate that one and only one item should be chosen from within the curly braces. Square brackets [ ] indicate an ootional item. Square brackets with the item inside followed by an ellipsis [ ... ] indicates that the item may be repeated zero or more times. Non-terminals are enclosed in less than and greater than signs < >. Terminals are indicated by capital letters and should be typed as is (including '.' for abbreviations). Semantics are indicated by appropriate names for the non-terminals and by ranges given at the right. <program> ::= <deferred statement> : <program> <deferred statement> <deferred statement> ::= <lineno constant> <compound statement> CR  $Ciamediate statement$  ::=  $Ccomponed statement$  CR <compound statement> ::= <statement> | <compound statement> : <statement>  $\text{Cstatement}$  ::= BYE | B. | CLOAD | CLOA. | { CLOSE | CL. } #<iocb> | CLR I { COLOR | C. } <iera16> |  $0-3$  or  $0-255$ CONT I CON. I CSAVE | CS. | { ENTER | E. } <filespec> | { DATA | D. } <data string> C, <data string>...} | DEQ 1 DE. 1 { DIM | DI. } {<string id>(<iexp15>) | <mvar> } [,{<string id>(<iexp15>) | <mvar> } ...] | DOS : DO. : { DRAWTO | DR. } <x>, <u> |  $END$   $E.$   $I$  $E$  FOR | F.  $\rightarrow$  Cavar> = Caexp> TO Caexp> [STEP Caexp>] | { GET | GE. } #<iocb>, <avar> | { GOSUB ! GOS. } <lineno> | { GOTO : GO TO : G. } <lineno> : { GRAPHICS | GR. } <iexp16> |  $0-8, +16$  (not solit),  $+32$  (no clear) IF <aexa> THEN (<lineng constant> | <compound statement>} | { INPUT : I. } [#<iocb> {, | ;}] {<avar> | <string id>} [, {<avar> | <string id>} ...] |  $L$  { LET | LE. } ]  $\langle$ avar> =  $\langle$ aexp> |  $L$  { LET | LE. } ]  $\langle$ mvar $\rangle$  =  $\langle$ aexp $\rangle$  |  $L$   $LET$   $LE.$   $L$   $1$   $Svar$  =  $Sexp$   $l$ { LIST | L. } [ <lineno> [, <lineno>] ] | { LIST | L. } <filespec> [ , <lineno> [,<lineno>] ] | { LOAD | LO. } <filespec> | { LOCATE | LOC. } <x>, <y>, <avar> | { LPRINT | LP. } [<exp>] [{, !; }[<exp>]...3 | NEW 1 { NEXT | N. } <avar> | { NOTE | NO. } #<iocb>, <sector>, <bute within sector> | ON Cierp> GOTO Clineno> [, Clineno> ... ] | DN Cierp> GOSUB <lineno> [, <lineno> ... ] | { OPEN | O. } #Ciocb> , Cicar1> , Cicar2> , Cfilespec> | { PLOT | PL. } <x> , <y> | { POINT | P. } #<iocb>, <sector> , <br/> <br/> <br/> <br/> <br/> <br/> <br/> <br/>sector> | POP I { POSITION | POS. } <x>, <u> | . ( PRINT | PR. | ? ) { #Clocb> | [Cexp>] } [C. | }[Cexp>]...] | { PUT | PU. } #Ciocb> , Cierp16> | RAD I { READ ! REA. } { <avar> | <string id> } [,{<avar>!<string id>} ...} | { REM | R. | .< space> } [ <character> ... ] | { RESTORE | REB. } [ <lineno> ] | RETURN | RET. |

 $\supset$ 

 $\rightarrow$ 

{ RUN | RU. } [ <filespec> ] | { SAVE | S. } <filespec> | { SETCOLOR ! SE. } <color reg> . <color> . <lum> ! { SOUND | SO. } <sound reg> . <#requency> . <control> . <volume> |<br>{ STATUS | ST. } #<iocb> . <avar> |  $\bigcap$ STOP 1 STO. 1 { TRAP : T. } <iezp16> : <lineno> or 40000 to clear  $\overline{ }$  $\Omega$ { XIO | X. } <iccom> , \*<iocb> , <icax1> , <icax2> , <filespecs> D Cafunction> ::= ABS(Caexp>) |  $ADR(Csvar)$   $\rightarrow$  1 ASC( <sexp> ) |  $\overline{)}$ ATN( Caexp> ) :  $CLOG(CQ)$  $COS(Caexo)$  $\lambda$ EXP( Caexp> )  $FRE(Caexp)$  | INT( Caexp> )  $\supset$ LEN( Csexp> ) LOG( Caexp> ) | PADDLE( <br />
Oute>
1  $0 - 7$ C PEEK( Cierp16) ) | PTRIG( <bute> ) |  $0 - 7$  $RND(Caexn)$  |  $\cup$ SGN( Caerp> )  $\overline{\mathbf{r}}$ SIN( Casrp) 1 SGR( Caexp> ) |  $\mathcal{D}$ STICK( Chute> ) |  $0 - 3$ STRIO(  $\text{Cbyto}$  ) 1 ...  $0 - 3$ USR( <iexp16> C, <iexp16>...3) | Э VAL( <sexp> )  $Csfunctian$ ) ::=  $CHR$$  ( $Cterp16$ ) | C STR\$( <aexp> )  $Cexp2 ::=$ Caezo> : Csexo>  $\ddot{\mathbf{Q}}$  $C^{\text{ac}}(n)$   $\cdots$ Cterml> | Caern> OR Cterml> Cterm2> | Cterm1> AND Cterm2> | NOT Cterm2>  $Ctern12 :: =$  $\Omega$ Cterm3> | Cterm2> Clos> Cterm3>  $Ctern2$ : :=  $\text{Ctern3D} \div \text{I} =$ <term4> 1 <term3> <addop> <term4>  $CternA>::=$ <factor1> | <term4> <muloo> <factor1>  $\bullet$ **: =** <factor2> | <factor1> ^ <factor2> <factor3> 1 <sign> <factor3> ...  $-$ Clactor2> ::=  $Cfactor32 ::=$ <sexp> <lop> <sexp> |  $\lambda$ Cunsioned constant> : (Caexp)) { Cavar) | Cmvar) | Cafunction> <string> | <svar> | <sfunction> C  $Sexp2 :: =$  $Clop$ ::=  $(1) 1 (-1) = 1 - 10$ '<' and '>' are not metasumbols hare  $Caddop2 :: = ...$  $+1.7$  $Caulop$ ::=  $+1/$  $+1 <$ cign $>$  ::= - 1 Cavar> ::= <identifier> Cavar> ::= <matrix id>(<ierp15>C,<ierp15>J)  $\mathcal{L}$  $\xi$ svar $\xi$ : = \_\_  $\xi$ string id>C( $\xi$ ierp15>C, $\xi$ ierp15>I)] Ü <string id> ::= <identifer>\* Cmatrix id> : := <identifier> <identifier>::= <letter> { <<letter> | <digit> > ...} Cletter> ::=... AIB:CIDIEIFIGIHIIIJIKILIHINIQIPIQIRIBITIUIVIHIXIVIZ

 $C_1$ <signed constant> ::= <sign> <unsigned constant> Cunsigned constant> ::= <digit string> C. [<digit string>33 CE[<sign>3<digit>C<digit>33 1  $\mathbf{r}$ . Cdigit string>CECCsign>3Cdigit>Cdigit>33  $\hat{G}$  $Cdigit string$ : = Cdigit> [Cdigit>...]  $\mathcal{C}$  $\text{C}_{\text{dipit}}$ : := 0111213141516171819 <ttring> ::= "[<character>...]" <data string> ::= [<data character>...]  $\langle$ character> ::= <data character> J J \_ <data character> ::= Cany ATASCII char other than a CR or a comma>  $CK$  ::= <this is the symbol for a carriage return>...  $Cspace$ ::= <this is the sumbol for a space>  $\mathsf{C}$  $\subset$ <Pilespec> ::= <sexp>  $CPIlessness$ :  $=$   $Csexb$  $\circ$ Cierp16D :: = Caerp2 positive -- rounded to integer 0-65535.... **BOOTHERSTAY**  $Ciczp152 ::=$ <aexp>  $0 - 32767$  $\circ$  $\left\langle \text{byte} \right\rangle ::=$ **Caexp>**  $0 - 255$  $Clock$ <bute> device # 1-7  $\Theta$  $Ciccon$  ::=  $C1$ exp $15$  $0 - 255$  $\text{Class12}$ :  $\text{Slen}(5)$  $0 - 255$  $Cicar22 ::=$  $\frac{21}{2}$  $0 - 255$  $\cdot$  (  $\langle$ liueno $\rangle$ : =  $\langle$ iexp15>  $0 - 32767$ <lineno constant> ::= <unsigned constant>  $0 - 32767$  $\{x\}$ .::= \_\_\_  $\langle i \cdot x p 16 \rangle$  $0 - 2$  $=$ ::  $QV$  $\frac{2}{1}$  $0 - 7$ color\_reg> ::= <iwspla>  $0 - 4$  $\langle color\rangle ::$  $Cien16$  $0 - 15$  $\cdot$  C  $\left\{1 \text{ual} : \mathbf{1} \right\}$  $Sign16$  $0-14$  (even)  $\frac{2}{\sqrt{2}}$  Cound reg> ::=  $\frac{2}{\sqrt{2}}$  $O - 3$  $\overline{G}$  $CPrequency$ : =  $Cien16$  $0 - 255$  $\text{Centrol}$ :: =  $\text{Cien}$  $0 - 15$  $\text{Cvolum}$ a) ::=  $\text{Cinv}16$  $0 - 15$  $\mathcal{C}$  $Sector2 :: = Savar2.$  $0 - 2$ Cbute within sector> ::= **Cavar>**  $Q - 7$  $\mathcal{C}$  $\cdot$  C  $\epsilon$  $\circ$